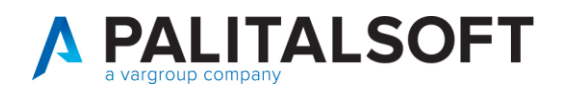

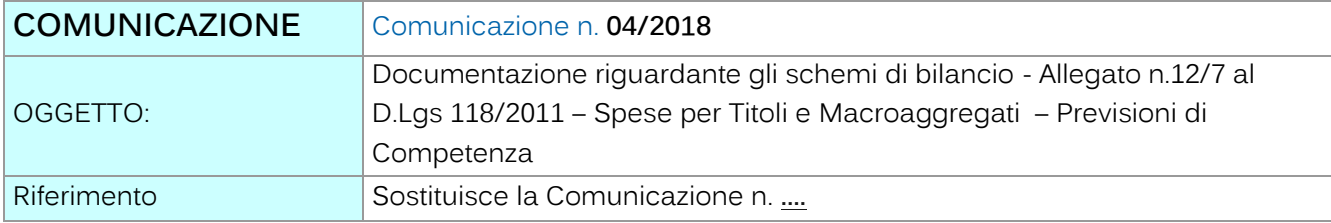

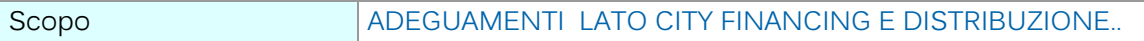

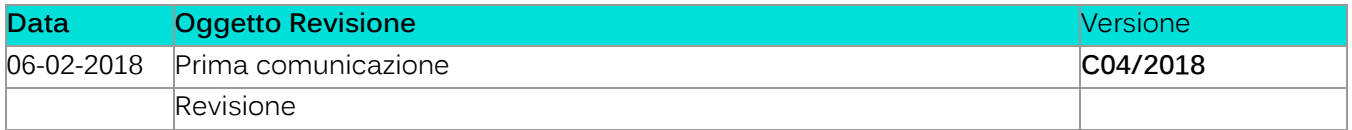

# Sommario

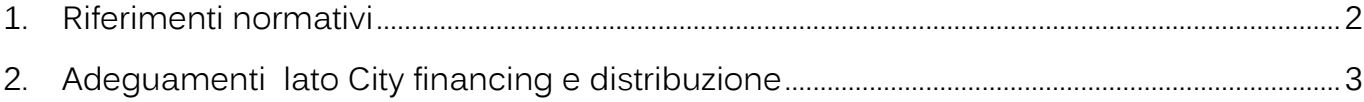

Palitalsoft S.r.l.

Via Brodolini, 12 60035, Jesi - AN altre sedi:

T. +39 0733 688026

T. +39 0731 22911 palitals oft@pecraccomandata.it info@palitalsoft.it

Via Paganini, 57<br>62018, Potenza Picena – MC Via Tacito, 51/8 41123, Modena - MO T. +39 059 847066

P.I./C.F. 00994810430 Cap. Soc. euro 135.000,00 i.v. Società soggetta a direzione e coordinamento di Apra S.p.a.

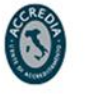

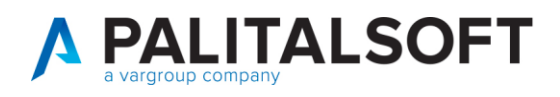

# <span id="page-1-0"></span>**1.RIFERIMENTI NORMATIVI**

Il modello dell'Allegato 12 al Bilancio di previsione è reperibile sul sito del Mef seguente all'indirizzo:

[http://www.rgs.mef.gov.it/\\_Documenti/VERSIONE-I/e-](http://www.rgs.mef.gov.it/_Documenti/VERSIONE-I/e-GOVERNME1/ARCONET/SchemidiBilancio/All_12_al_DocTecAcc_e_al_PEG.xls)[GOVERNME1/ARCONET/SchemidiBilancio/All\\_12\\_al\\_DocTecAcc\\_e\\_al\\_PEG.xls](http://www.rgs.mef.gov.it/_Documenti/VERSIONE-I/e-GOVERNME1/ARCONET/SchemidiBilancio/All_12_al_DocTecAcc_e_al_PEG.xls)

o facendo il download sito di Arconet

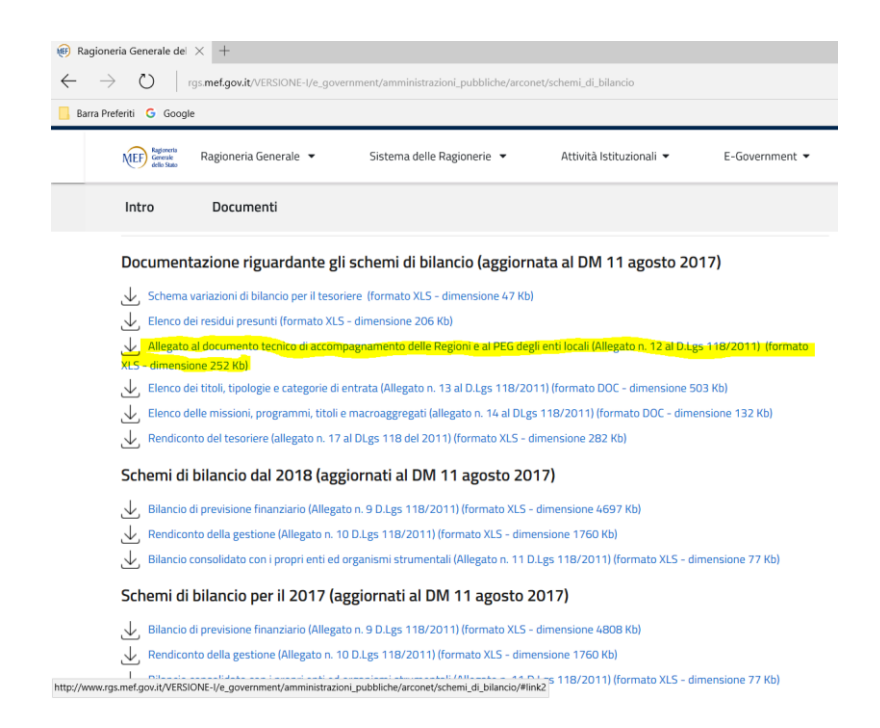

All'interno della cartella di exel il folgio denominato 'Riepologo MAC ' riporta il formato che segue :

Pairtaisoft S.r.I. Via Brodolini, 12 60035, Jesi - AN

T. +39 0731 22911 palitals oft@pecraccomandata.it Cap. Soc. euro 135.000,00 i.v. info@palitalsoft.it

altre sedi: Via Paganini, 57 62018, Potenza Picena - MC T. +39 0733 688026

Via Tacito, 51/B 41123 Modena-MO T. +39 059 847066

P.I./C.F. 00994810430 Società soggetta a direzione e coordinamento di Apra S.p.a.

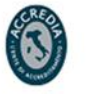

#### Allegato n.12/7 al D.Lgs 118/2011

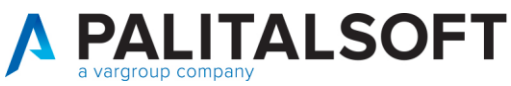

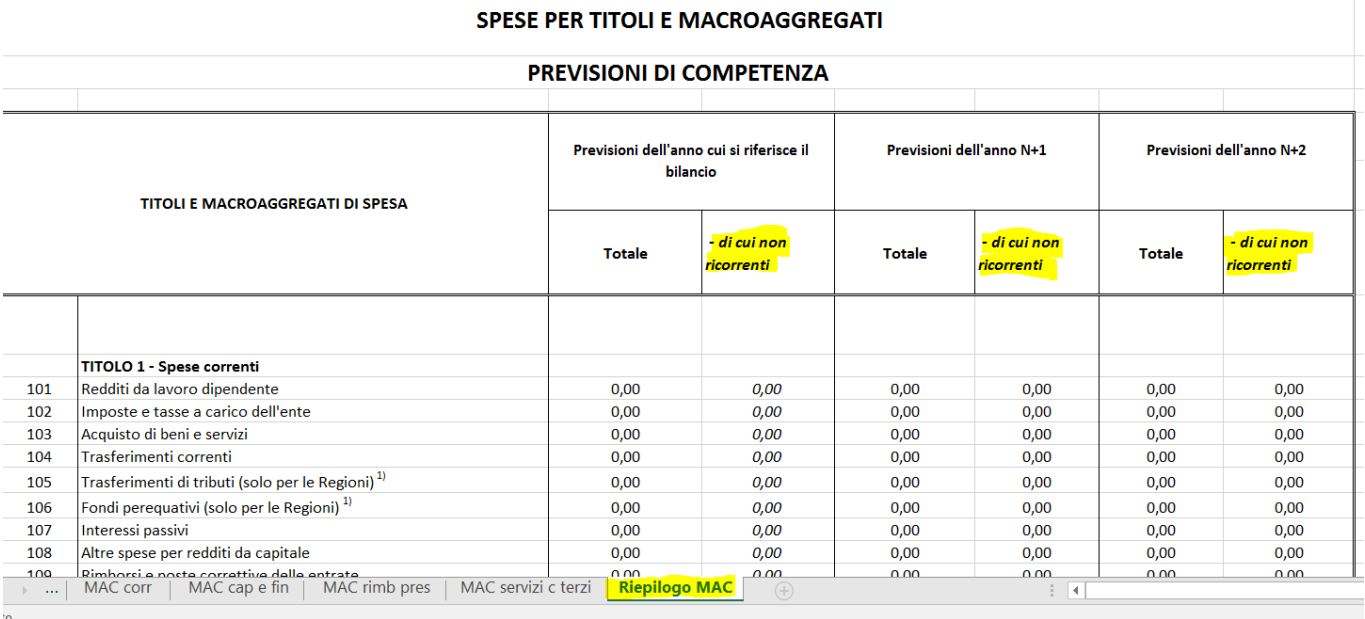

# <span id="page-2-0"></span>**2.ADEGUAMENTI LATO CITY FINANCING E DISTRIBUZIONE**

#### **Gestione Importi**

L'Implementazione riguarda la possibilità di evidenziare le **spese non ricorrenti** nella stampa dell'allegato n.12 al Bilancio di previsione.

Sono stati aggiunti nel programma di gestione 'Voci di Bilancio' I campi per la gestione degli importi delle **spese non ricorrenti.**

Il programma di gestione è ' presente nel menù Bilancio – Bilancio D.L.118 – Voci di Bilancio' raggiungibile nella maniera sotto indicata con esercizio contabile uguale all'anno del bilancio di previsione che si sta predisponendo (es. anno contabile = 2018 per bilancio 2018-2020).

Palitalsoft S.r.I. Via Brodolini, 12 60035, Jesi - AN

T. +39 0731 22911 palitals oft@pecraccomandata.it info@palitalsoft.it

altre sedi: Via Paganini, 57 62018, Potenza Picena - MC T. +39 0733 688026

Via Tacito, 51/B 41123 Modena-MO T. +39 059 847066

P.I./C.F. 00994810430 Cap. Soc. euro 135.000,00 i.v. Società soggetta a direzione e coordinamento di Apra S.p.a.

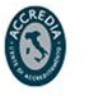

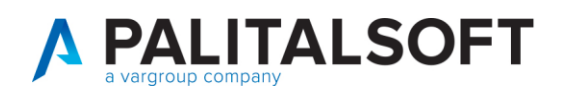

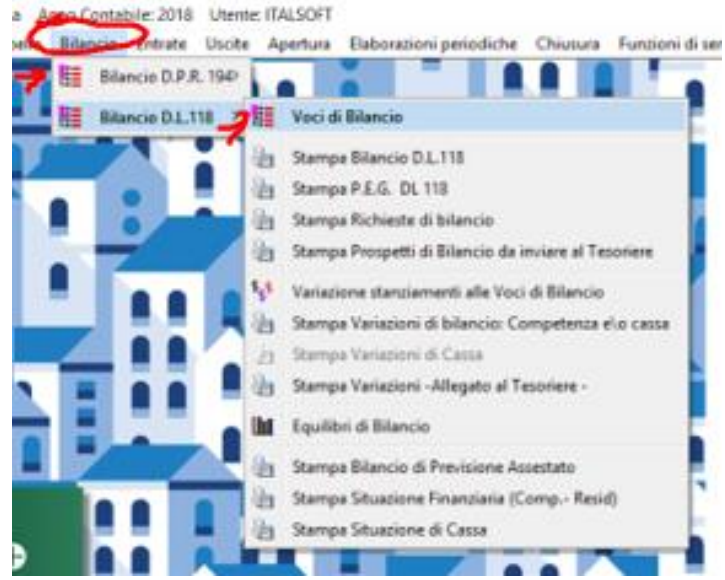

Richiamando in modifica una voce di bilancio e selezionando la tab 'Importi di Previsione' è possibile la gestione dei campi sopra menzionati per il triennio

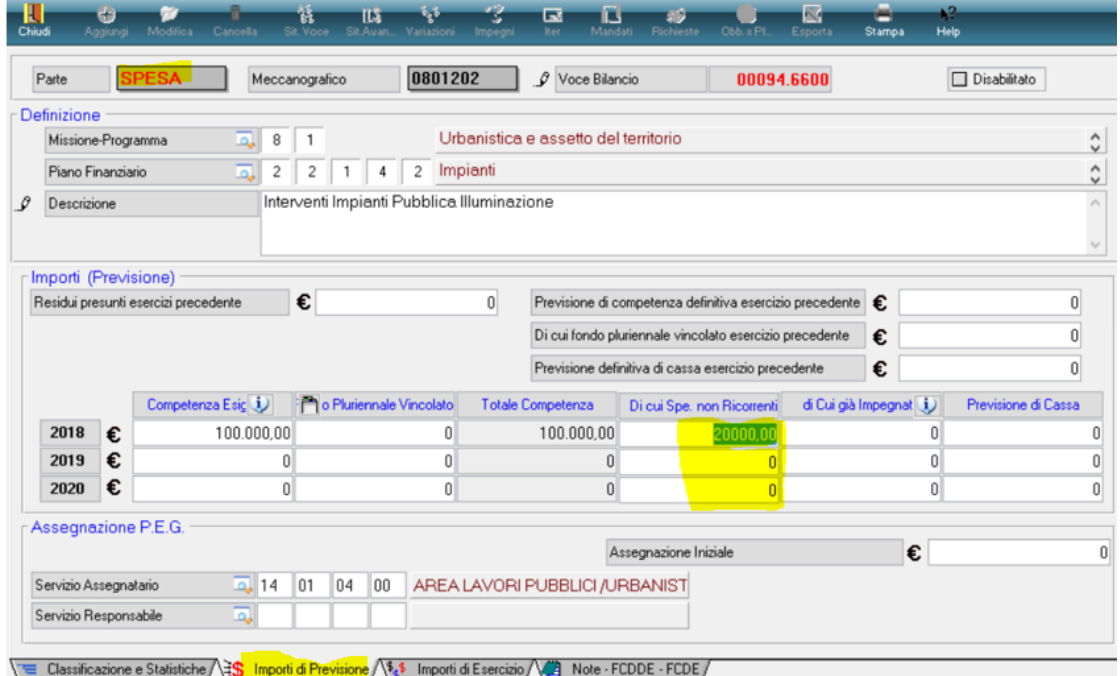

Palitalsoft S.r.l. Via Brodolini, 12

60035, Jesi - AN

altre sedi: Via Paganini, 57 62018, Potenza Picena - MC T. +39 0733 688026

T. +39 0731 22911 palitals oft@pecraccomandata.it Cap. Soc. euro 135.000,00 i.v. info@palitalsoft.it

Via Tacito, 51/B 41 12 3, Modena - MO<br>T. +39 059 847066 P.I./C.F. 00994810430 Società soggetta a direzione e coordinamento di Apra S.p.a.

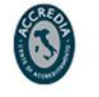

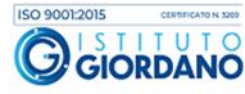

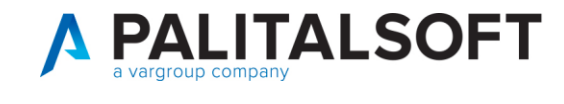

N.B. Per la parte Entrata nulla è cambiato in quanto gli importi erano già presenti e consentono di evidenziare le entrate non ricorrenti in fase di stampa dell'allegato 12/1.

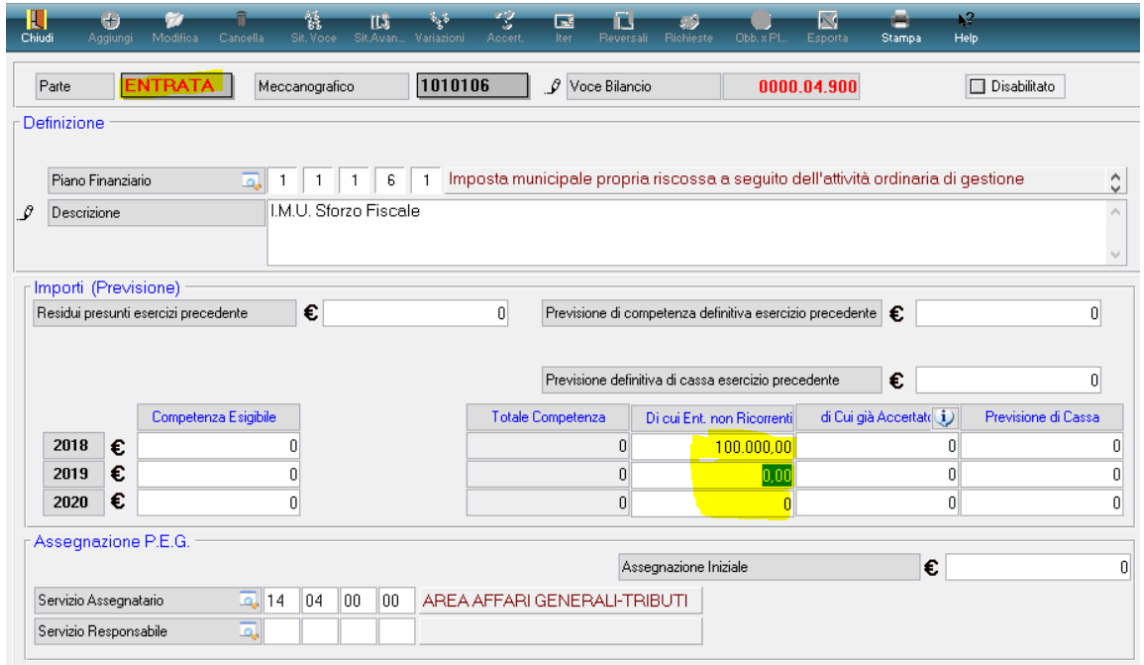

#### **Stampa Allegato 12/7**

La funzione di stampa dell'allegato è disponibile dalla videata della stampa Bilancio di previsione selezionando l'apposita opzione sotto evidenziata:

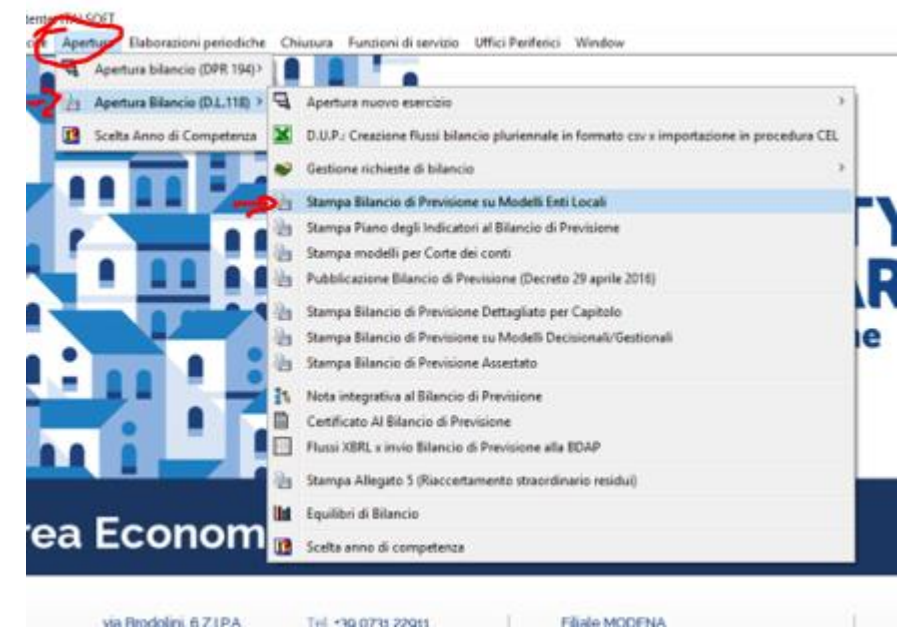

via Redolini 671PA

Tel: <30.073 22011

Palitalsoft S.r.l. Via Brodolini, 12 60035, Jesi - AN

altre sedi:

Via Paganini, 57 62018, Potenza Picena - MC T. +39 0733 688026

T. +39 0731 22911 palitals oft@pecraccomandata.it info@palitalsoft.it

Via Tacito, 51/B 41123, Modena-MO T. +39 059 847066

P.I./C.F. 00994810430 Cap. Soc. euro 135.000,00 i.v. Società soggetta a direzione e coordinamento di Apra S.p.a.

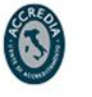

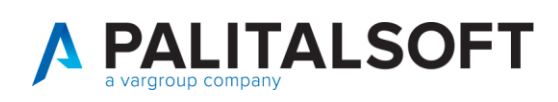

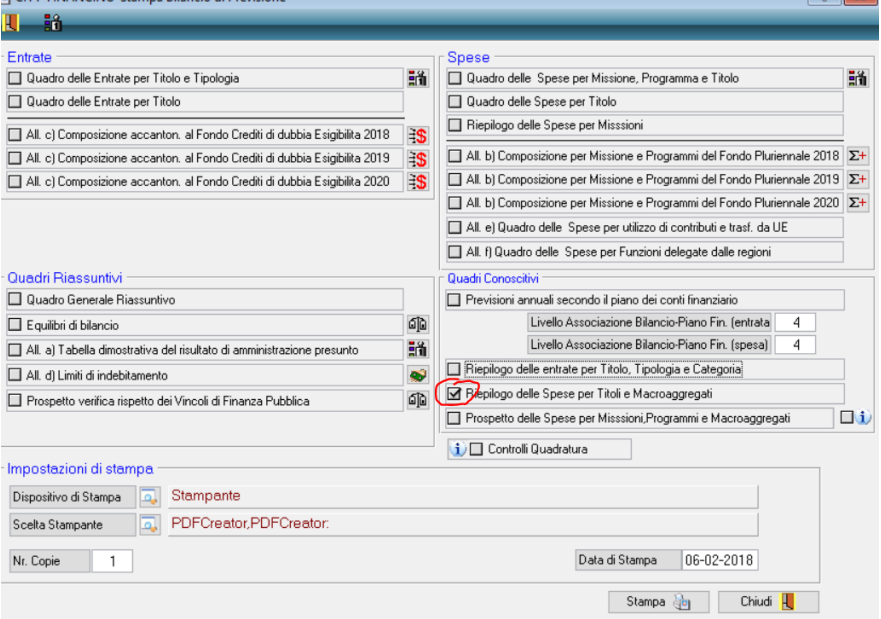

l'opzione produce il report conforme al modello di riferimento.

### SPESE PER TITOLI E MACROAGGREGATI<br>ENTI LOCALI - PREVISIONI DI COMPETENZA

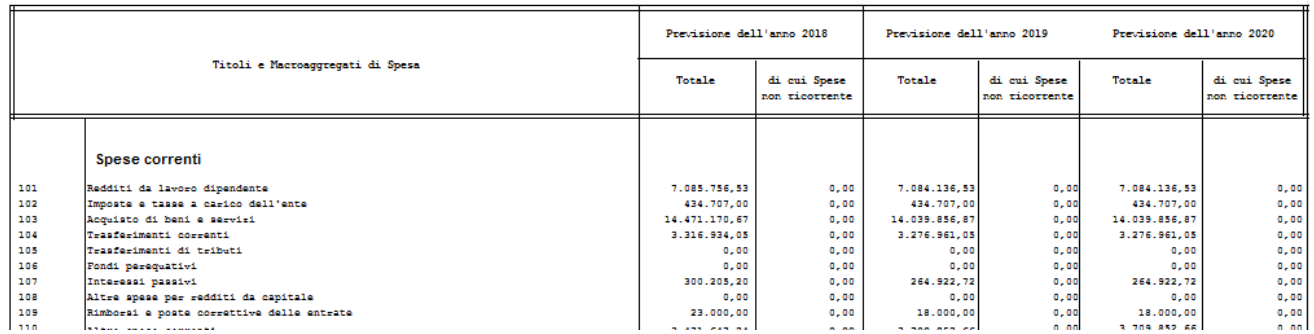

Per completezza di informazione si precisa che gli altri prospetti presenti nel foglio di exel vengono prodotti suddivisi per ogni anno del bilancio pluriennale nell'opzione seguente dello stesso menu.

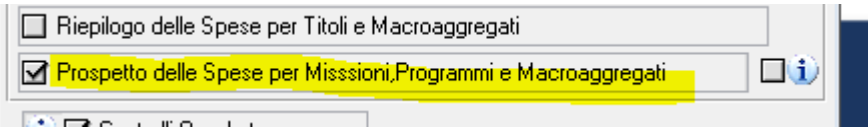

#### **Distribuzione implementazioni**

Le implementazioni sopra indicate sono in distribuzione con l'aggiornamento al modulo cityfinancing (patch) pubblicato nella settimana che termina il **9.02.2018**

Palitalsoft S.r.I. Via Brodolini, 12 60035, Jesi - AN

T. +39 0731 22911 palitals oft@pecraccomandata.it info@palitalsoft.it

altre sedi: Via Paganini, 57 62018, Potenza Picena - MC T. +39 0733 688026

Via Tacito, 51/B 41123, Modena-MO T. +39 059 847066

P.I./C.F. 00994810430 Cap. Soc. euro 135.000,00 i.v. Società soggetta a direzione e coordinamento di Apra S.p.a.

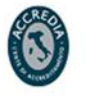

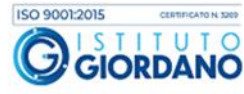

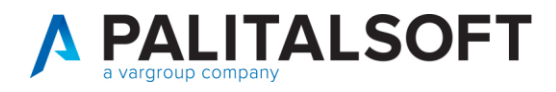

#### **2.1.1.1 Rilascio implementazioni al software (titolo4)**

La modifica è disponibile a partire dalla release 7.11 su CWOL – patch del 25.01.2023

EVENTUALI VINCOLI:

EVENTUALI CRITICITA'

**Palitalsoft Srl**

Palitalsoft S.r.I.

Via Brodolini, 12 60035, Jesi - AN

altre sedi: Via Paganini, 57 62018, Potenza Picena - MC T. +39 0733 688026

T. +39 0731 22911 palitals oft@pecraccomandata.it Cap. Soc. euro 135.000,00 i.v. info@palitalsoft.it

Via Tacito, 51/B 41123, Modena - MO T. +39 059 847066

P.I./C.F. 00994810430 Società soggetta a direzione e coordinamento di Apra S.p.a.

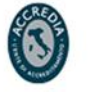

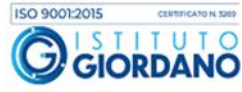